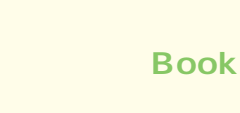

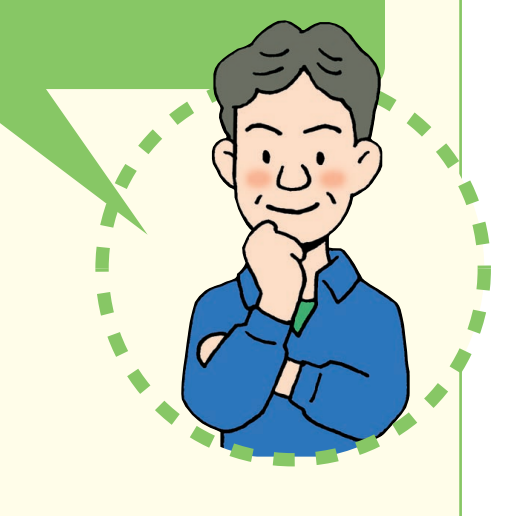

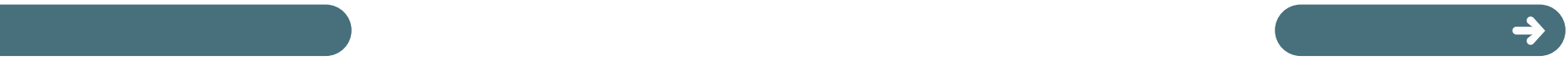

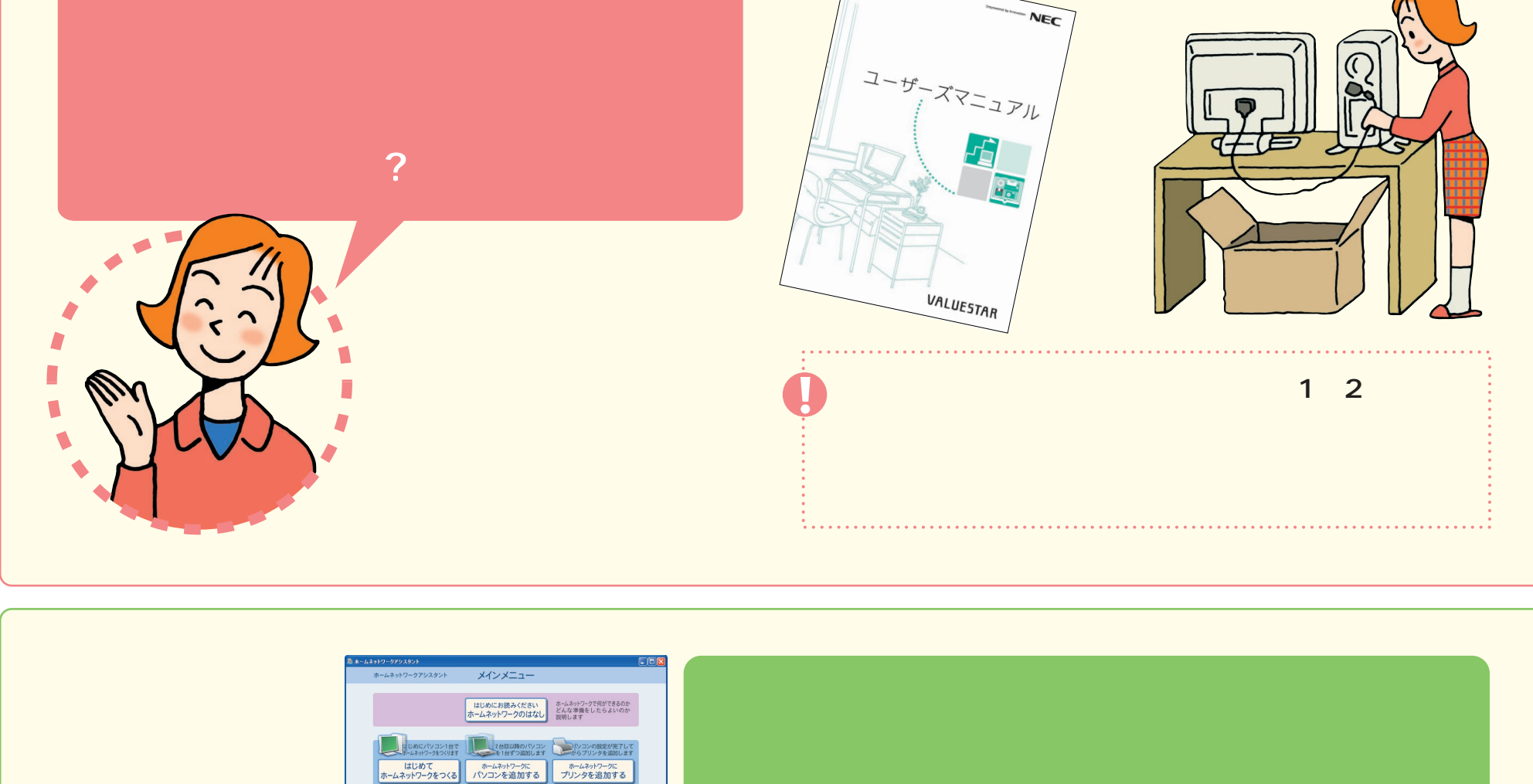

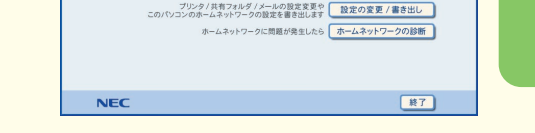

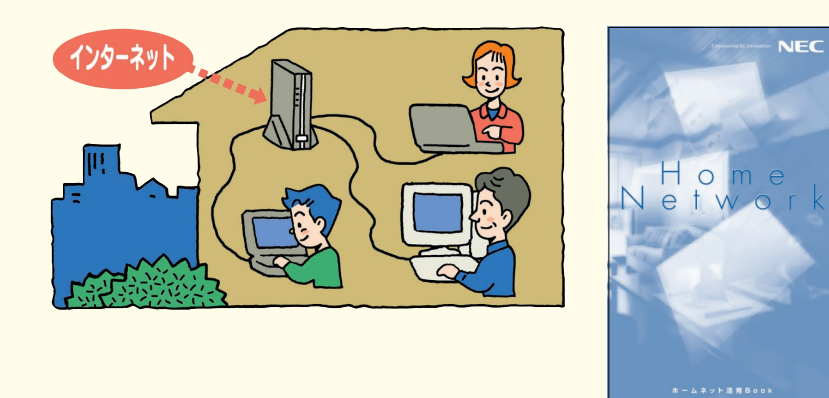

 $\overline{\leftarrow}$ 

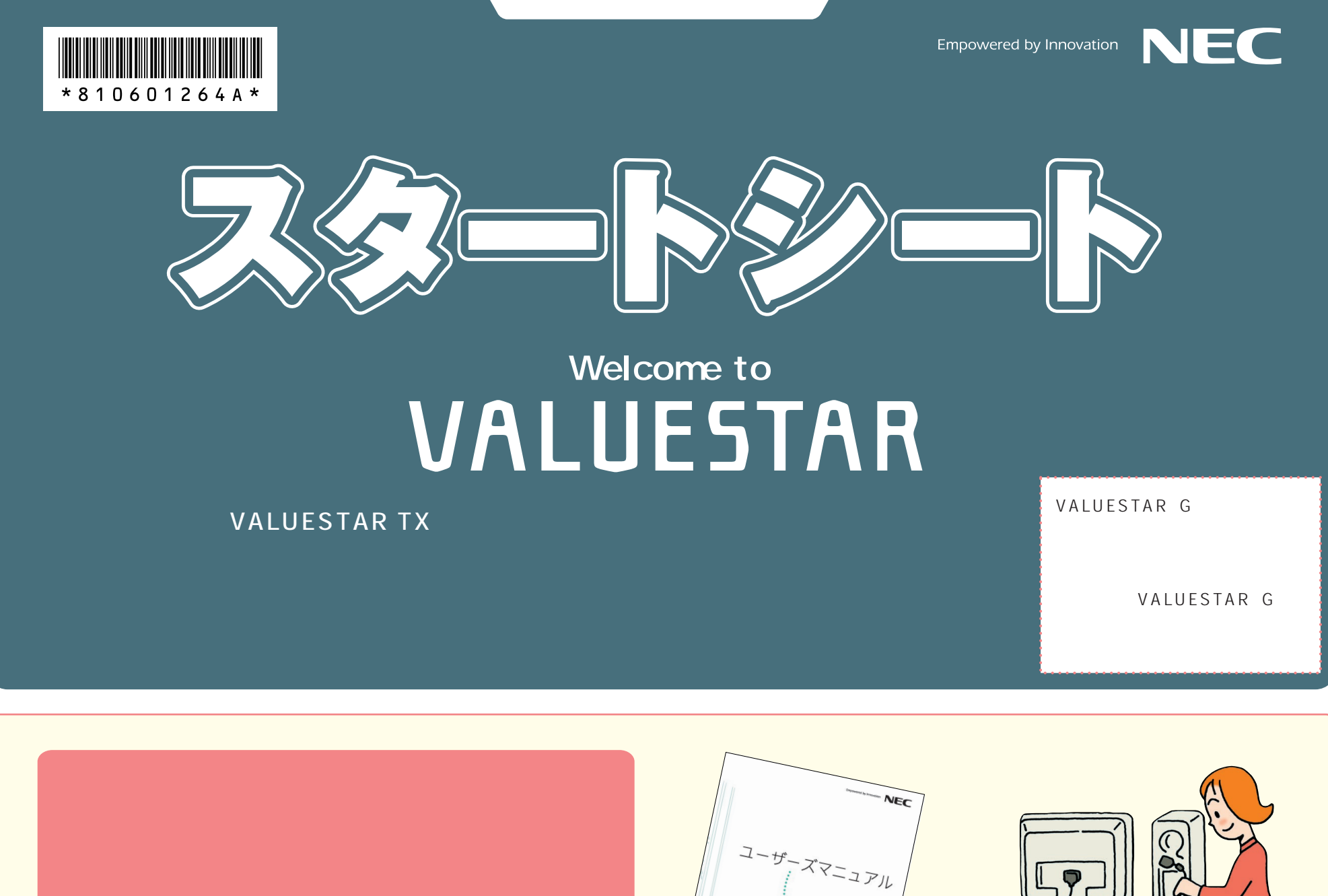

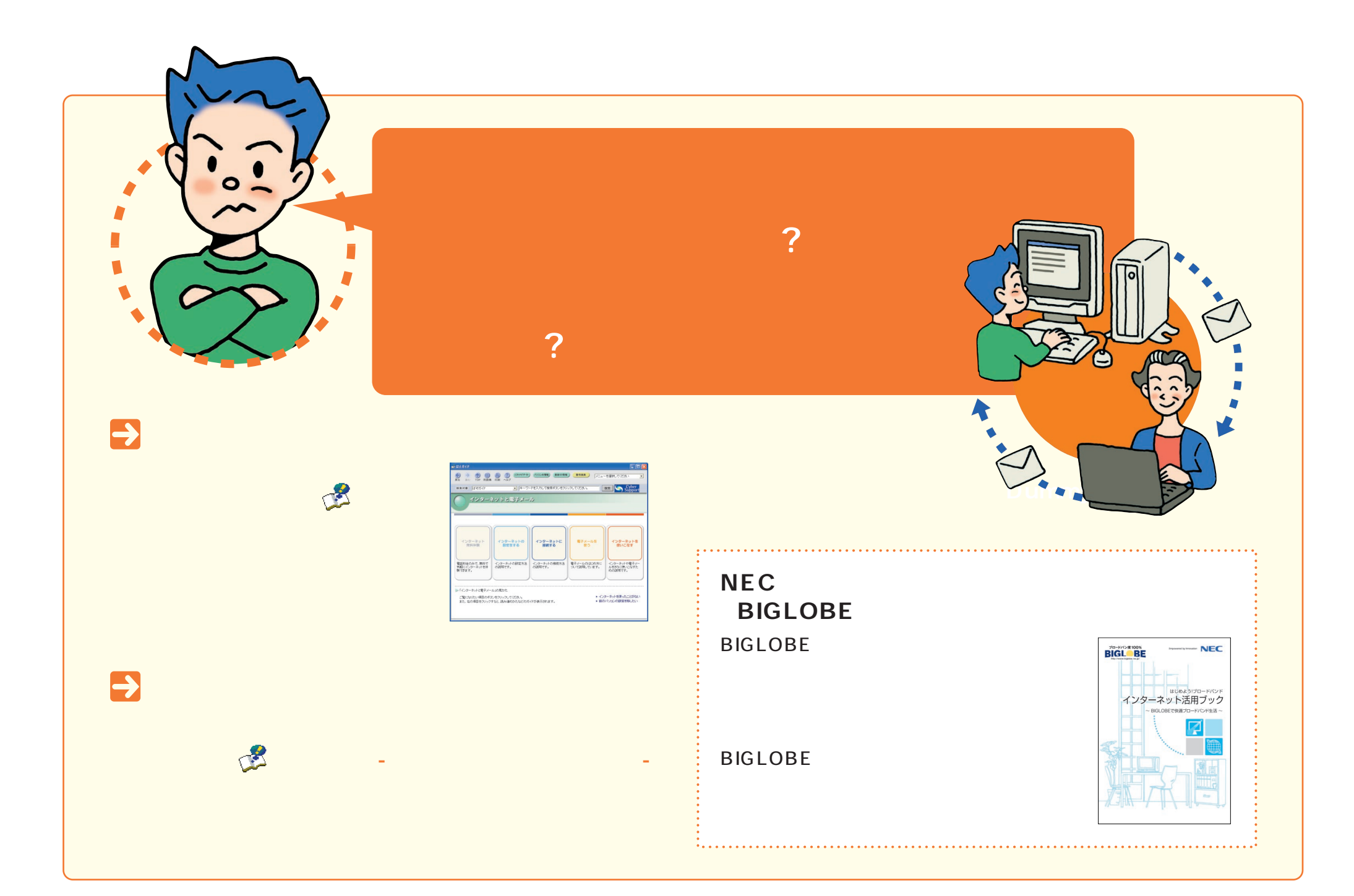

![](_page_1_Picture_1.jpeg)

![](_page_2_Figure_0.jpeg)

![](_page_2_Figure_1.jpeg)

![](_page_3_Figure_0.jpeg)

![](_page_3_Picture_1.jpeg)

©NEC Corporation, NEC Personal Products,Ltd. 2004  $NEC$ Microsoft Windows Microsoft Corporation

2004 1 Printed in Japan 100%